## **Carmel Valley Middle School PTA**

gust 31, 2022

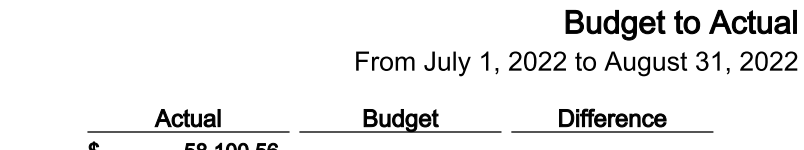

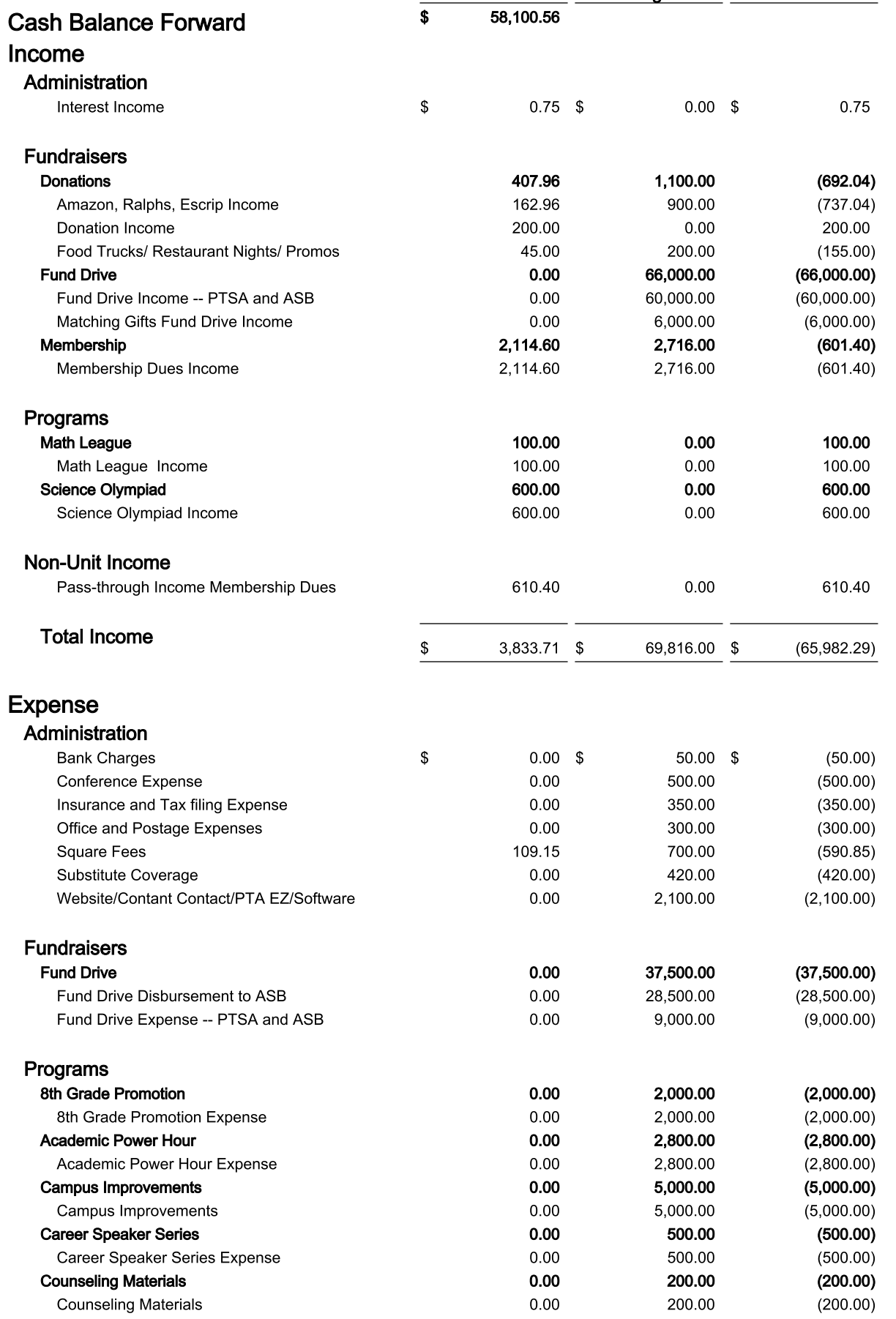

## **Carmel Valley Middle School PTA**

From July 1, 2022 to August 31, 2022

## **Budget to Actual**

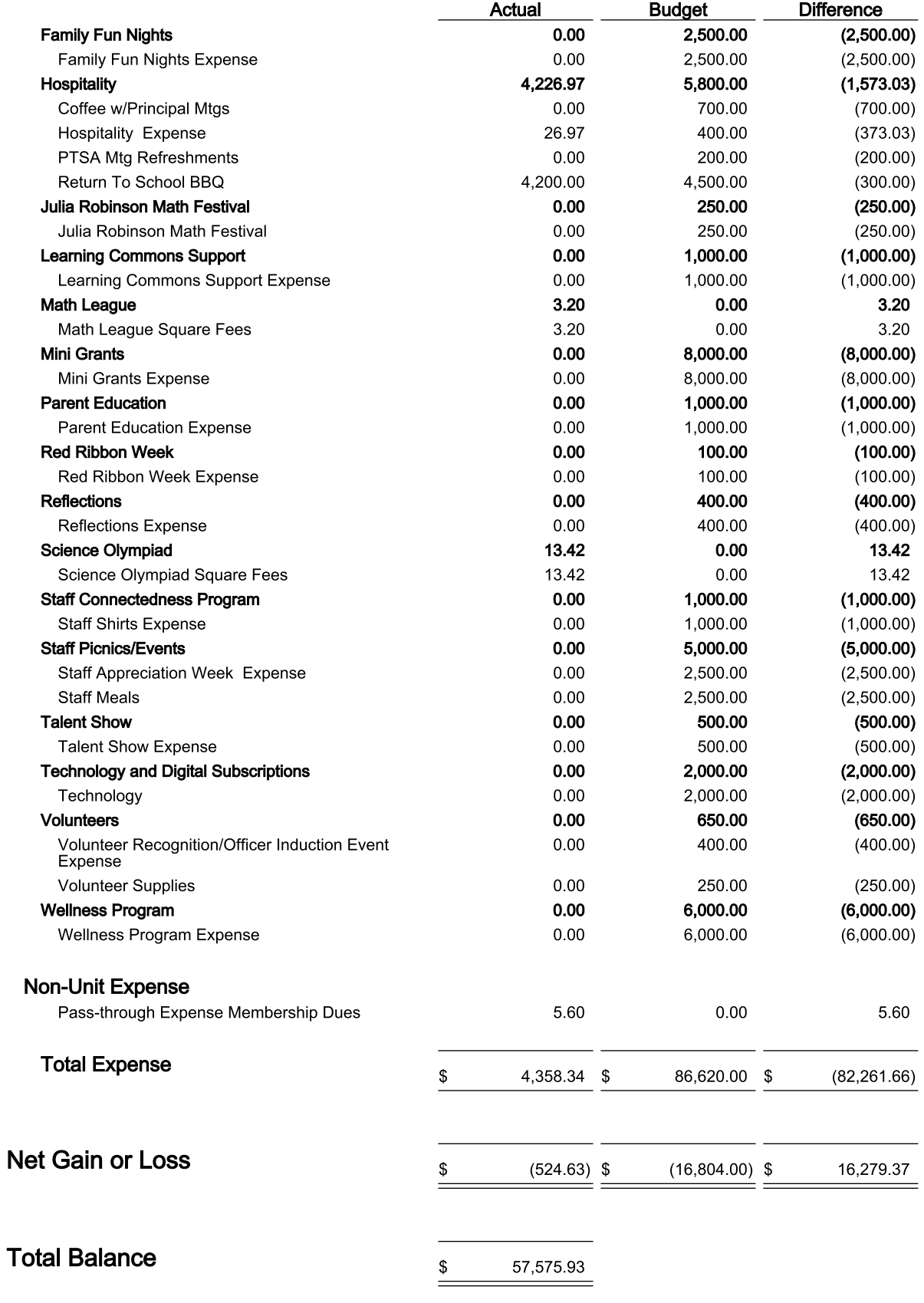